## **KEYWORDS**

- CYPHER
- ENCRYPTION
- BOOLEAN LOGIC
- ALGORITHM
- PROBLEM SOLVING

#### Lesson 1

## Alan Turing and Code Breaking

He was a mathematician and one of the world's first computer programmers.

He played a vital role in cracking the German 'Enigma Machine, which the Nazis used to transmit messages to each other.

He took the lead in a team that designed a machine known as the 'bombe' that successfully decoded the Nazi enigma messages.

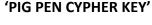

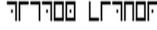

Encryption:

PIGPEN CYPHER

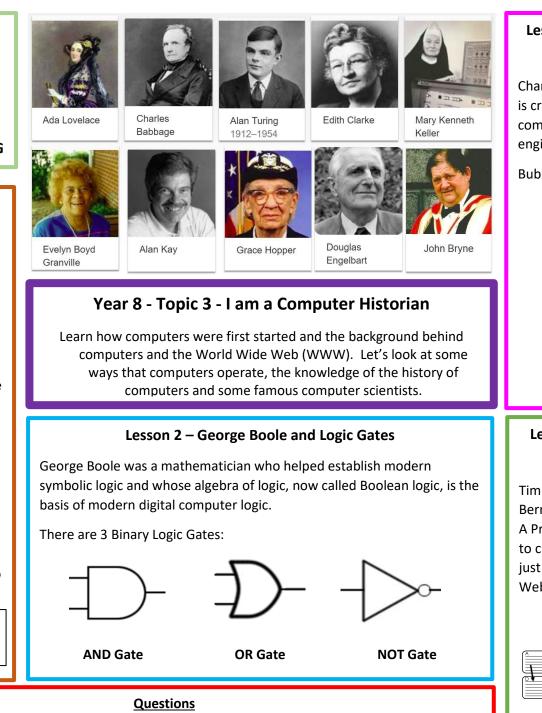

- 1. Research the PigPen key and write the following in 2. What is the WWW code 'Computer'
- 3. What do the three logic gates do?

4. Complete a bubble sort for 29 12 46 03 31

### Lesson 3 – Charles Babbage, Problem Solving and Sorting Algorithms

Charles Babbage was an english mathematician and inventor who is credited with having conceived the first automatic digital computer He created the difference engine and the analytical engine.

#### Bubble Sort – A Sorting Algorithm

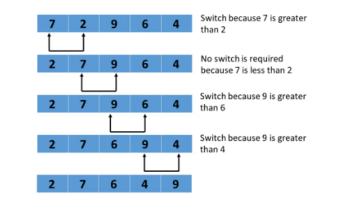

### Lesson 4 – Sir Tim Berners Lee and the World Wide Web (WWW)

Tim Berners Lee, a British scientist invented the WWW. In 1989, Berners Lee published a paper called 'Information Management: A Proposal' in which he married up hypertext with the Internet, to create a system for sharing and distributing information not just within a company, but globally. He named it the World Wide Web:

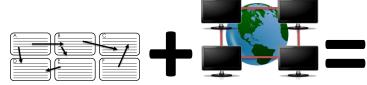

# World Wide Web (WWW)